## 邵阳市公共资源交易中心国有资产办事指南

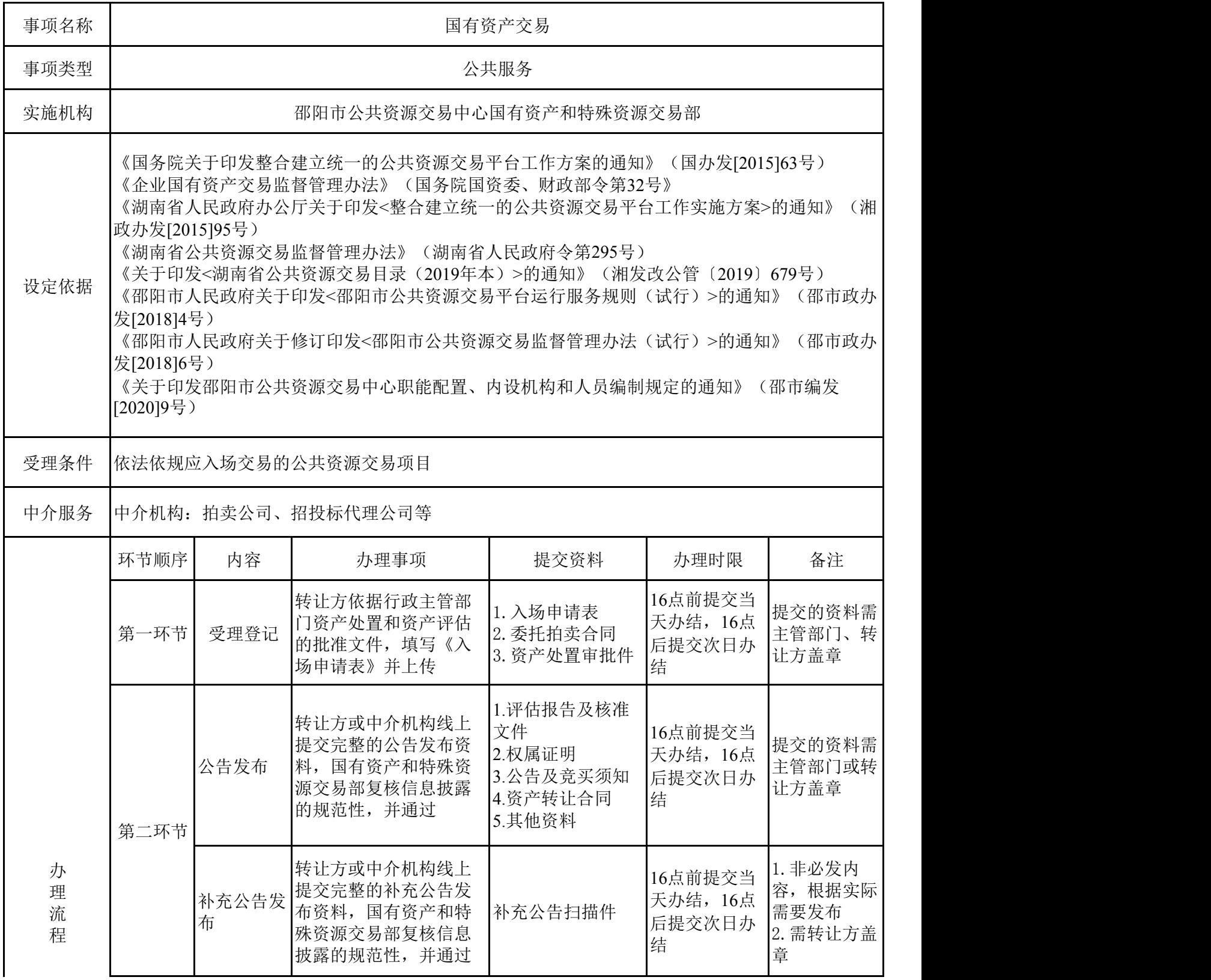

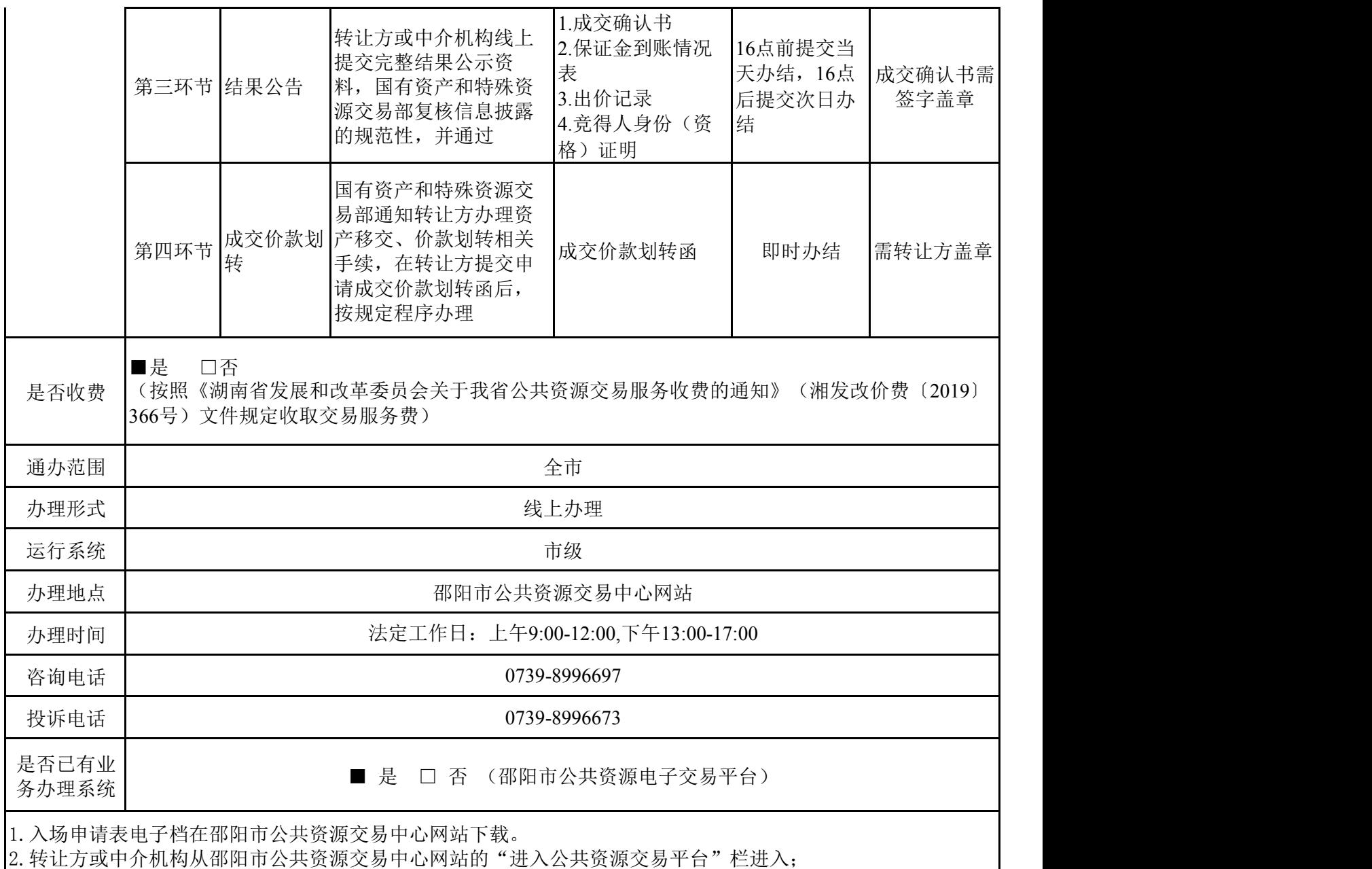

3. 意向竞买人点击邵阳市公共资源交易中心网站的"国有资产和特殊资源"栏内相应的项目名称进入。